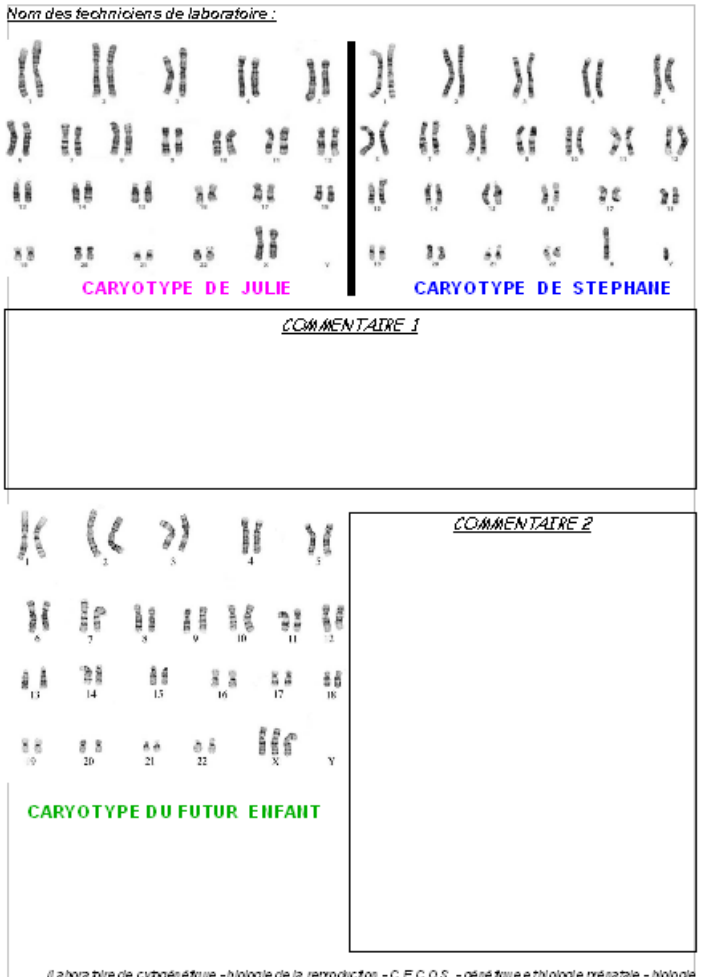

## *DOCUMENT 1 :*

*Fiche à compléter par les élèves et à remettre en ligne sur l'ENT*

(Labora bire de cybgénétque -biologie de la reproduction - C.E.C.O.S. - génétque e thiologie prénatale - biologie moléculaire du Centre Hospitalier Universitaire de GENETICS - 01/10/2012)

> La trisomie 21 ou syndrome de Down, jadis appelée mongolisme, est sans doute la maladie chromosomique la plus connue.

Elle touche, en France, un bébé pour 800 naissances.

Le risque d'avoir un enfant trisomique augmente avec l'âge de la mère. En cas de grossesse tardive, des examens sont réalisés pour dépister la trisomie 21 : test sanguin au 4e mois, amniocentèse.

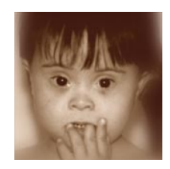

Ce syndrome associe des malformations physiques et une déficience intellectuelle (le QI est de 50 en moyenne). Mais l'intensité des symptômes est variable d'une personne à l'autre.

un visage arrondi, avec un nez petit et plat, et des paupières fendues en obliques ; une tête plus petite et le cou plus court : les mains et les pieds courts et trapus.

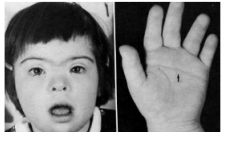

De plus, les personnes trisomiques sont moins toniques que les autres car leurs muscles sont plus faibles

Les caractéristiques physiques se reconnaissent par Le cœur est également malformé chez 40 % des individus, avec un développement est incomplet. On rencontre aussi des malformations digestives, oculaires et urinaires.

> Les trisomiques sont aussi plus sensibles aux infections.

## *DOCUMENT 2 :*

*Exemple de diaporama consultable par les élèves dans les dossiers partagés de l'ENT*